Презентация на тему «История создания Linux»

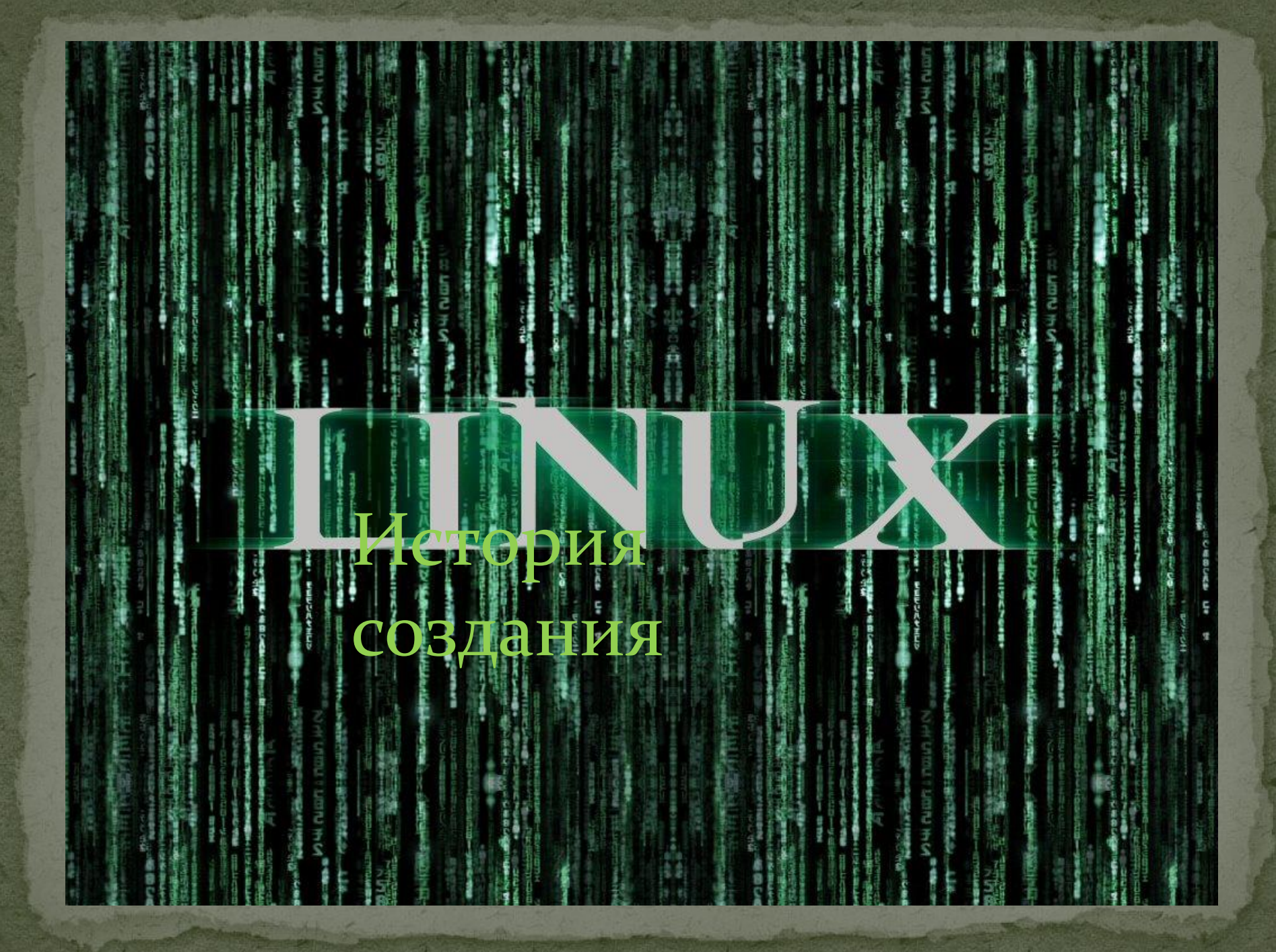

#### Как все начиналось…

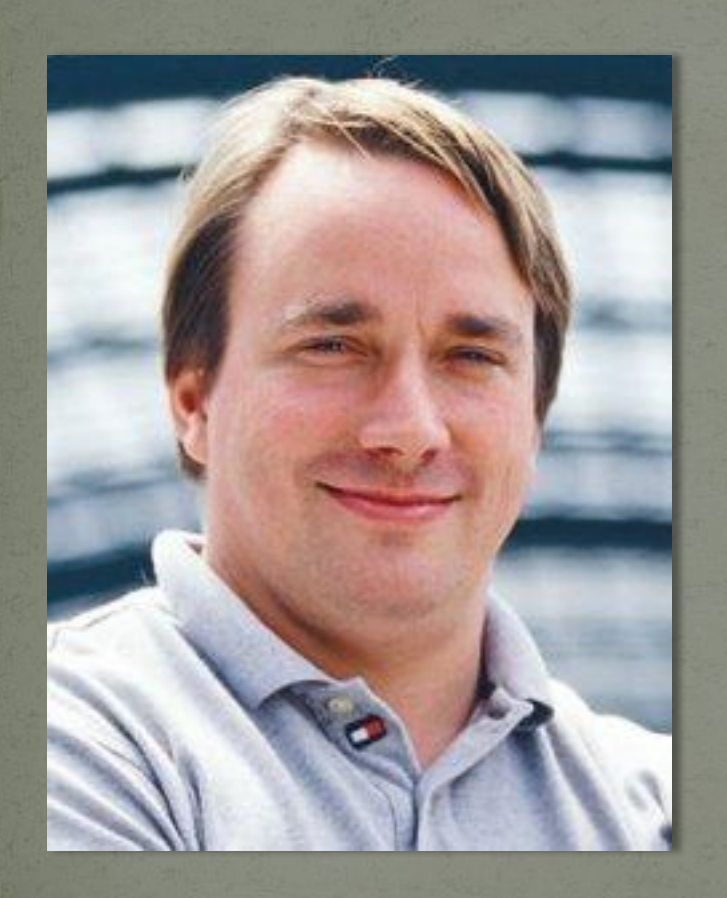

В 1991 году Линус Торвальдс, финский студент, чрезвычайно увлёкся идеей написать совместимое с UNIX ядро операционной системы для своего персонального компьютера с процессором ставшей очень широко распространённой архитектуры Intel 80386. Прототипом для будущего ядра стала операционная система MINIX.

MINIX был создан Эндрю Таненбаумом в качестве учебной операционной системы, демонстрирующей архитектуру и возможности UNIX, но непригодной для полноценной работы с точки зрения программиста.

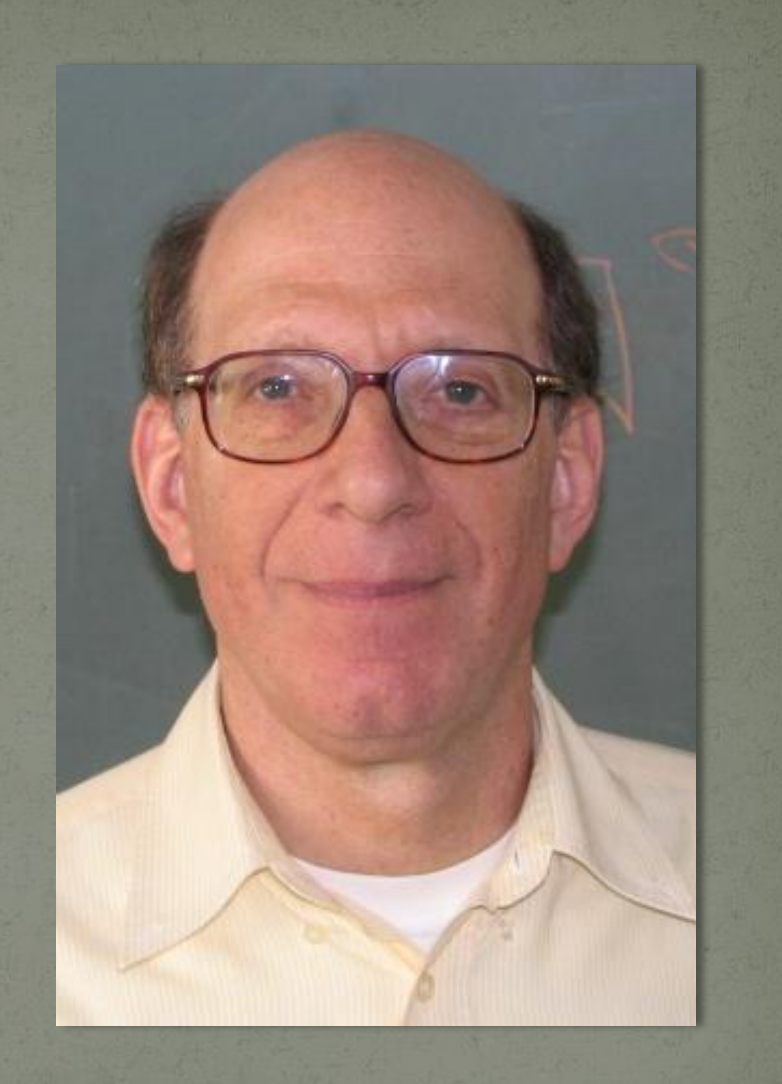

Линус Торвальдс для своего ПК хотел сделать полноценное ядро. Название своему ядру он дал freax, но позже оно было изменено хозяином ftp сервера на Linux — гибрид имени создателя и слова UNIX.

Важнейшую роль в развитии Linux сыграли глобальные компьютерные сети Usenet и Internet. На самых ранних стадиях Линус Торвальдс обсуждал свою работу и возникающие трудности с другими разработчиками в телеконференции comp.os.minix в сети Usenet, посвящённой операционной ȀǷȀȁǴǻǴ MINIX.

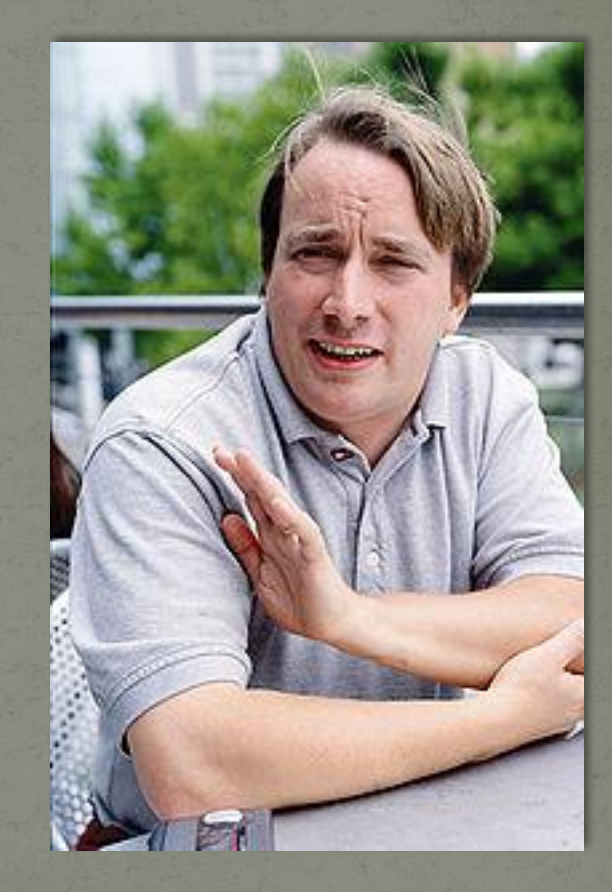

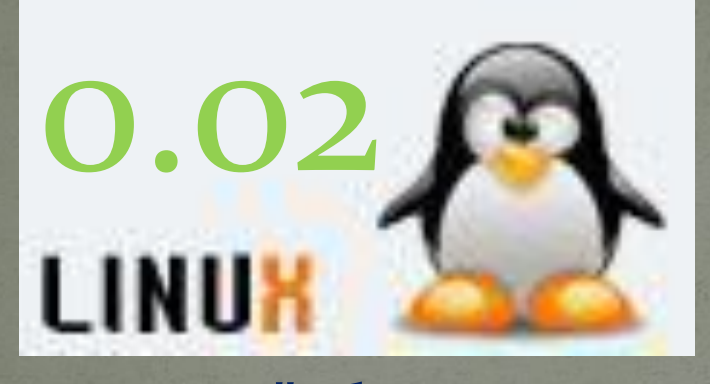

Первую "официальную" версию Linux 0.02 Линус объявил 5 октября 1991 года. В это время Linux уже мог выполнять оболочку bash (Bourne Again Shell) и компилятор gcc (GNU C Compiler), но кроме этого работало немногое. Никакие вопросы поддержки работы с пользователем, документирования, тиражирования и т. п. даже не обсуждались.

## GNU Ƿ Linux…

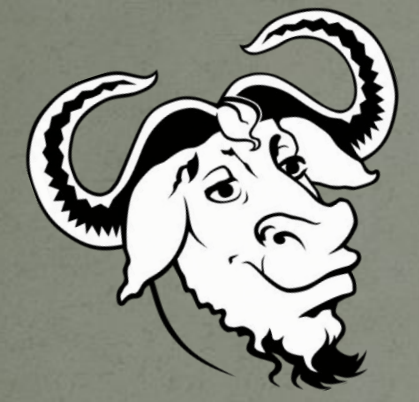

Ключевым решением Линуса стала публикация исходных текстов ещё малоработоспособной первой версии ядра под свободной лицензией GNU GPL. Благодаря этому и получавшей всё большее распространение сети Internet очень многие получили возможность самостоятельно компилировать и тестировать это ядро, участвовать в обсуждении и исправлении ошибок, а также присылать исправления и дополнения к исходным текстам Линуса. Теперь над ядром работал уже не один человек, разработка пошла быстрее и эффективнее.

Благодаря проекту GNU Линус Торвальдс сразу получил возможность использовать с Linux свободные утилиты: bash, компилятор gcc, tar, gzip и многие другие уже известные и широко используемые приложения, которые могли работать с его UNIX-совместимым ядром.

Так Linux сразу попал в хорошее окружение и в сочетании с утилитами GNU представлял собой очень интересную среду для разработчиков программного обеспечения даже на самой ранней стадии своего развития.

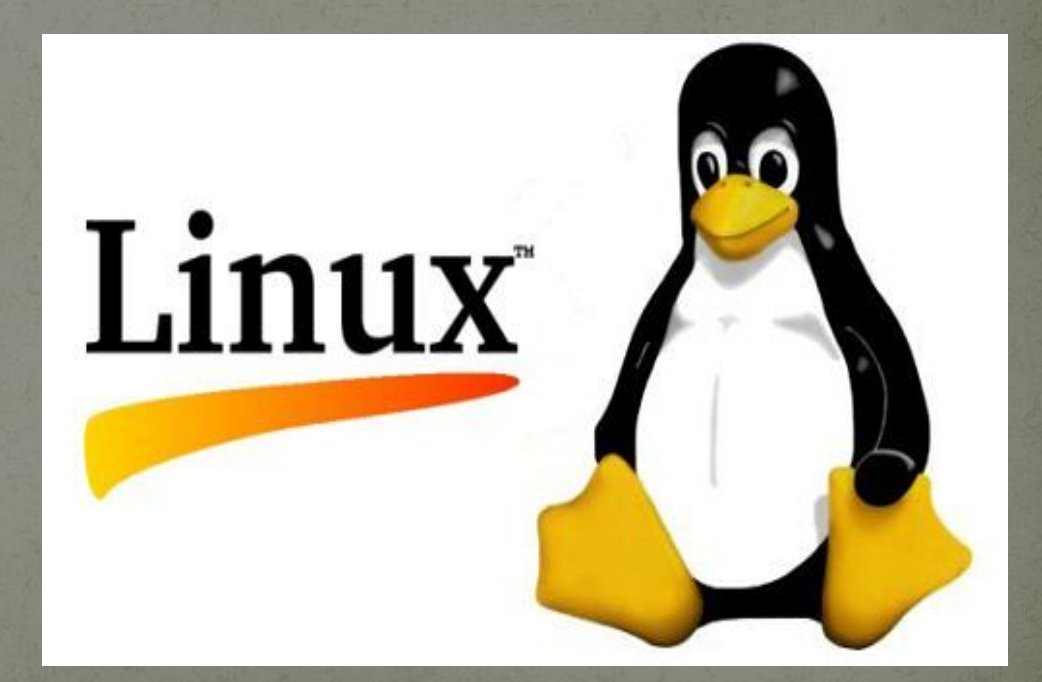

# Step Up…

- Принципиальным шагом вперёд было именно то, что из ядра Linux и утилит и приложений GNU впервые стало возможно сделать полностью свободную операционную систему, то есть работать с компьютером и, более того, разрабатывать новое программное обеспечение, пользуясь только свободным программным обеспечением. Идеал полностью некоммерческой разработки, сформулированный Столлманом, теперь мог быть воплощён В ЖИЗНЬ.
	- Вскоре появлялись теоретические возможности воплощения идеала, но это не означало его немедленной практической реализации. Совместимость Linux и утилит GNU была обусловлена тем, что и то, и другое писалось с ориентацией на одни и те же стандарты и практику.

# **Возникновение**  дистрибутивов

После определённого периода разработки на Linux уже стабильно работал ряд важнейших утилит GNU. Скомпилированное ядро Linux с небольшим комплектом скомпилированных уже на Linux утилит GNU составляло набор инструментов для разработчика программного обеспечения, желающего использовать свободную операционную систему на своём персональном компьютере. В таком виде Linux уже не только годился для разработки Linux, но й представлял собой операционную систему, в которой можно было уже выполнять какие-то прикладные задачи. Конечно, первое, чем можно было заниматься в Linux — писать программы на Си.

• Когда задача получить компьютер с постоянно работающей на нём системой Linux стала востребованной и довольно распространённой, разработчики в хельсинкском и техасском университетах создают собственные наборы дискет, с которых скомпилированное ядро и основные утилиты можно записать на жёсткий диск, после чего загружать операционную систему прямо с него. Эти наборы дискет стали первыми прототипами современных дистрибутивов Linux — комплектов программного обеспечения, на основе которых можно получить работающую операционную систему на своём компьютере.

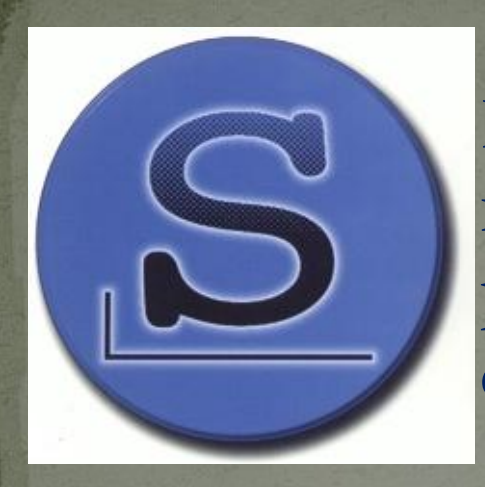

Первым дистрибутивом в современном понимании, получившим широкое распространение, стал Slackware, созданный Патриком Фолькердингом.

# Наиболее популярные дистрибутивы..

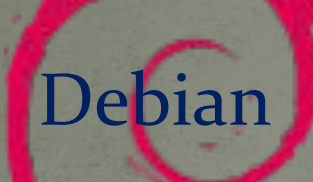

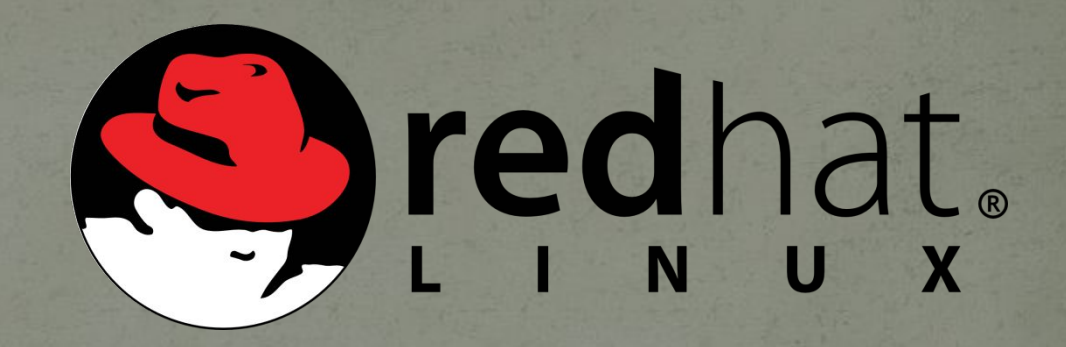

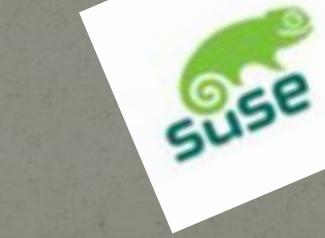

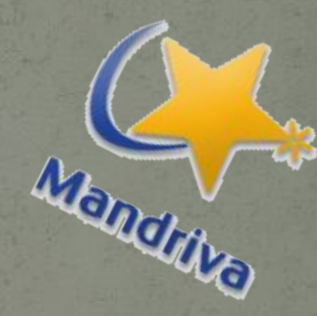

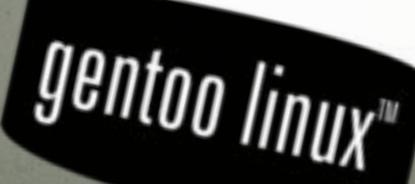

Powered by:

### История Linux в России...

Первой компанией, поставившей своей целью выпуск дистрибутивов Linux для русскоговорящих пользователей, стала УрбанСофт, открытая в Петербурге в 1992 году. Весь её бизнес состоял в выпуске и продаже CD-дисков с дистрибутивами свободного программного обеспечения. В первую очередь это были дистрибутивы Red Hat, а также Debian, в которые включались разработанные силами УрбанСофт пакеты для русификации.

• Несколько позже в Москве IPLabs Linux Team BLIII VCKAET Linux Mandrake Russian Edition модифицированный (чтобы соответствовать нуждам русского пользователя) вариант дистрибутива Mandrake Linux. Впоследствии эта команда начинает выпускать дистрибутивы, которые отличаются от Mandrake уже не только наличием пакетов для русификации, но и другими принципиальными возможностями. В конце концов команда разработчиков создаёт фирму ALT Linux и начинает выпускать дистрибутивы под маркой ALT Linux.

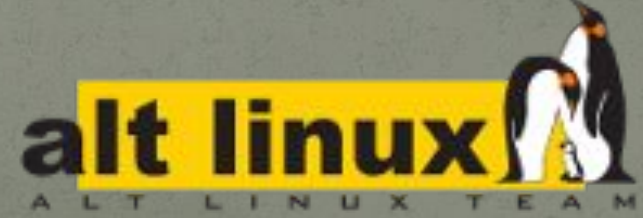

# **КОНЕЦ**